#### **Weird programming Vom Nutzen unnützer Programmierung**

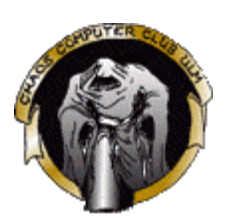

- Ziel: Ein unterhaltsamer Blick über den ernsten Tellerrand
- Gehalten auf dem 20C3
- Auf vielfachen Wunsch heute wiederaufgelegt
- Referent: Markus Schaber
	- http://www.schabi.de/
	- $\circ$
- Vortrag ist im HTML-Format online
	- http://ulm.ccc.de/~schabi/weirdprog20c3/
- Fortsetzung "Weird Programming 2" morgen, 11:00, Saal 1 (in Englisch)

## **Inhaltsübersicht**

- Motivation
- Disziplinen
	- Hello World
	- 99 Bottles of Beer
	- Quines
	- o Spaßige Programmiersprachen
	- Kürzestmögliches Programm
	- Obfuscated Programming
	- Polyglot
	- Kombidisziplinen
	- Weiteres...

#### Aspirin bereithalten!

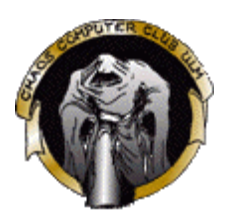

## **Motivation**

- Übliche Ziele bei der Programmierung:
	- Ein Problem gelöst bekommen
	- Geld verdienen
	- o Gut wartbaren Code erzeugen
	- Möglichst wenig Kosten
	- Möglichst wenig Zeit
	- Übungsaufgabe lösen
	- Arbeit erleichtern
- Übliche Ziele im Sprachdesign / Compilerbau:
	- Einfache Compiler ermöglichen
	- "Universalsprache" erfinden
	- Bestimmte Aufgaben effizient lösbar machen
	- Ein Beispiel für ein Lehrbuch / eine Vorlesung schaffen

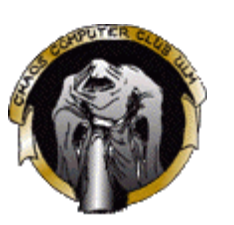

#### **Motivation**

- Ziele heute Abend aber:
	- Einfach mal was anders machen
	- Programmieren als Wettkampf
	- Zeitvertreib
	- Möglichst knifflige Rätsel schaffen
	- Erstaunen / Anerkennung beim Publikum hervorrufen
	- Satire / Veralberung althergebrachter Grundsätze
	- Etwas "unmögliches" erreichen
	- Einfaches kompliziert machen
	- Spass haben
	- o vielleicht auch: Alkoholrausch / Drogentrip ausleben?

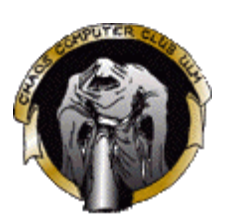

#### **Hello World**

- Beliebte Aufgabe im Bereich "mein erstes Programm"
- Wohl am häufigsten gelöste Programmieraufgabe
- Sammlung des ACM
	- o http://www2.latech.edu/~acm/HelloWorld.shtml
	- Über 200 Programmiersprachen
- Eigentlicher Nutzen eher sehr gering
- Hier ein paar heute eher "exotische" Programmiersprachen

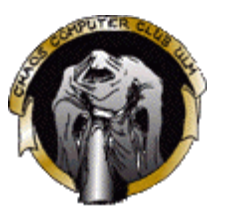

#### **Hello World - Exoten:**

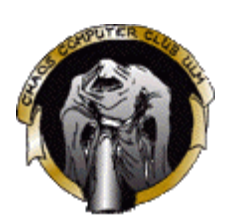

#### Caml

```
let printHelloWorld() =
    print_string "Hello World\n";;
```
• Haskell

```
main = print("Hello World")
```
HyperTalk

```
on OpenStack
    show message box
    put "Hello World!" into message box 
end OpenStack
```
#### **99 Bottles of Beer**

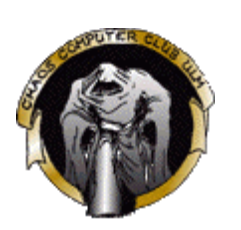

- Fortgeschrittenenaufgabe in Programmierkursen
- Dient zur Einführung von Schleifen
- Erfunden im Usenet als Reaktion auf Troll
- http://99-bottles-of-beer.ls-la.net/ derzeit über 620 Beispiele
- Das historische erste Auftreten:

```
10 REM Basic version of 99 bottles of beer
20 FOR X=100 TO 1 STEP -130 PRINT X;"Bottle(s) of beer on the wall,";X;"bottle(s) of beer"
40 PRINT "Take one down and pass it around,"
50 PRINT X-1;"bottle(s) of beer on the wall"
60 NEXT
```
#### **99 Bottles of Beer**

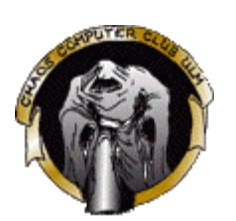

#### • APL2-Version:

```
BEER: 010: OPW
AAPL2 version (no loops) of "99 bottles of beer" by Chuck Kennedy
                 AStart counting from 0
\squareIO\leftarrow0
            ASet printing width to 150 chars
DPW + 150a \leftarrow [10] \epsilon \in 1100 AIntegers from 99 thru 0 as a column matrix
bec' bottles of beer on the wall,'
cee' bottles of beer,'
dec' Take one down and pass it around.'
                                   ABuild the song, next two lines fix the English
e\left( (a, b, a, c), d \right), (1ea), b
e[98;1 3 4 5] \leftarrow (c(5b) \sim 's') (c(5c) \sim 's') (c' Take it down and pass it around.') (c'No more')
e[99;]+\ No more' b 'No more' c 'Go to the store and buy some more.' 99 b
e ADisplay the song
```
#### **99 Bottles of Beer**

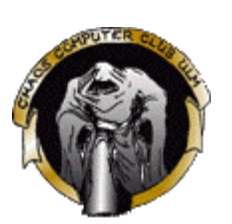

#### Makefile

```
# quick effort at 99 bottles program using gnu make
## the file must be called makefile.bottles## Author: Andrew Dunstan (andrew.dunstan@its.maynick.com.au)
#default: $(MAKE) -f makefile.bottles BOTTLES=99 bottles
.SILENT:bottles: echo $(BOTTLES) bottles of beer on the wall
         echo $(BOTTLES) of beer
         echo Take one down and pass it around
ifeq ($(BOTTLES),0)
 echo No bottles of beer on the wall
else echo 'expr $(BOTTLES) - 1' bottles of beer on the wall
         echo $(MAKE) -f makefile.bottles BOTTLES='expr $(BOTTLES) - 1' bottles
endif
```
## **Quines**

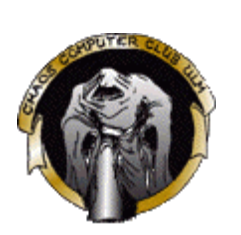

- Ein Programm, das den eigenen Quelltext ausgibt
- Benannt nach Willard van Orman Quine, via Douglas Hofstadter
- Aufgabe ist eigentlich nicht so einfach:

```
print "hallo"
```
zu

```
print "print \"hallo\""
```
tut nicht!

• In BASIC trivial, da Zugriff auf den Quelltext

**10 LIST**

- Einfachstes Quine: Leeres Programm
	- zulässig z. B. in Bash, Python, Perl, HQ9+, K&R-C...
- Für ein "echtes" Quine ist aber etwas Trickserei notwendig

### **Kurze Quines**

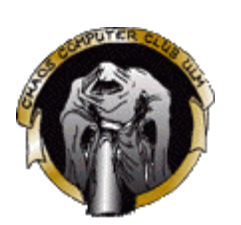

Lisp, Scheme:

```
 ((lambda (x)
         (list x (list (quote quote) x)))
      (quote
         (lambda (x)
           (list x (list (quote quote) x))))
```
 $\bullet$  C

```
char*f="char*f=%c%s%c;main(){printf(f,34,f,34,10);}%c";main(){printf(f,34,f,34,10);}
```
• Perl

**\$\_=q{\$\_=q{Q};s/Q/\$\_/;print};s/Q/\$\_/;print**

• Python

```
_='_=%s;print _%%'_'';print _%'_'
```
#### **Spassige Programmiersprachen**

- Anscheinend nach dem Genuss von 99 Bottles of Beer entstanden
- Bereiten manchmal Kopfschmerzen
- Einige davon haben Obfuscation (siehe später) als Hauptziel

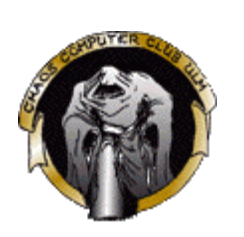

#### **HQ9+**

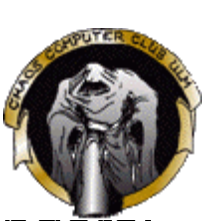

- Optimiert auf die wichtigsten Problemstellungen des Programmieranfängers:
	- H gibt "Hello World" aus
	- Q gibt den eigenen Quelltext aus
	- 9 gibt 99 Bottles of Beer aus
	- $\circ$  + erhöht das Arbeitsregister um 1
- Einige Beispiele:
	- Hello World

#### **H**

Quine 4-fach

**QQQQ**

## **Brainfuck**

- Erste Implementierung von Urban Müller für den Amiga
- Brainfuck-Compiler für AmigaOS 2.0: nur 240 Bytes (!)
- Compiler für i386/Linux/ELF: 172 bytes
- Quine benötigt etwa 3 Kilobyte Größe!
- Primitive "virtuelle Maschine" mit 1 Adressregister
- 30000 Bytes Datenspeicher (am Anfang 0)
- Programmspeicher "unsichtbar"
- Varianten: (Compressed BF, Preprozessor, I/O extensions, self-modifying code, Multi-Threading mit Concurrent Branfuck...)

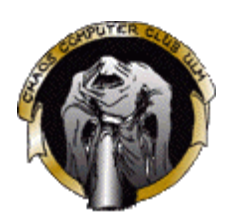

## **Brainfuck - Opcodes**

#### 8 Befehle:

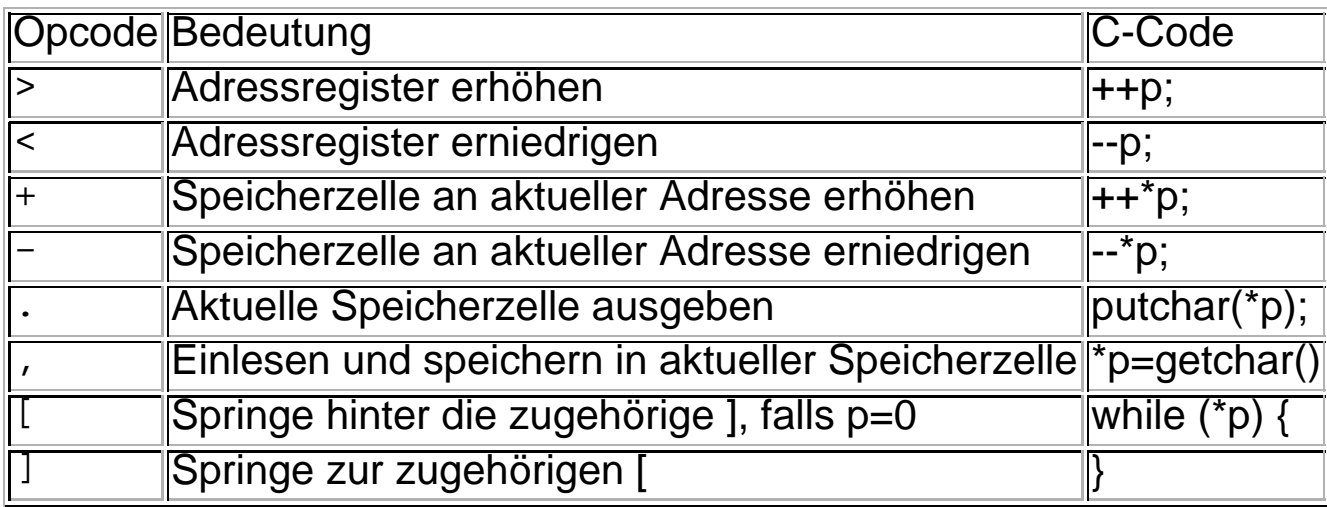

#### **Brainfuck**

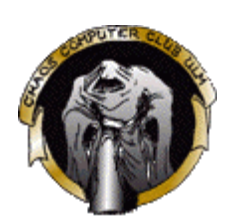

• Kürzester BF-Interpreter in C:

```
char m[9999],*n[99],*r=m,*p=m+5000,**s=n,d,c;main(){for(read(0,r,4000);c=*r;
r++)c-']'||(d>1||(r=*p?*s:(--s,r)),!d||d--),c-'['||d++||(*++s=r),d||(*p+=c==
'+',*p-=c=='-',p+=c=='>',p-=c=='<',c-'.'||write(2,p,1),c-','||read(2,p,1));}
```
• Hello World in Brainfuck:

```
>+++++++++[<++++++++>-]<.>+++++++[<++++>-]<+.+++++++..+++.[
-]>++++++++[<++++>-]<.>+++++++++++[<++++++++>-]<-.--------.
+++.------.--------.[-]>++++++++[<++++>-]<+.[-]++++++++++.
```
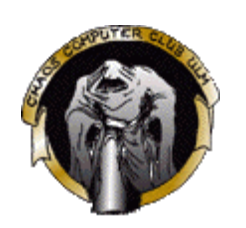

#### **Brainfuck-Interpreter in Brainfuck**

#### • Selbst-Ausführung Beweis für "Erwachsensein" einer Sprache

>>]<[<[->>+<<|>[-]]<[-]>>><<<<[->>>>+<<<|>[->>+<<<|>>>>[-]]<{<<<<<|>>>>[-]]<{<<<<|->>>>+<<<|>[->>>+<<<|><|<-|<<|->>>+<<<|><<<|->>>>>>>{-<< >>+<<<|>>>[-<<<<+>>>]<[<[->>+<<|>[-]]<[-]>>[(--[-]<<<<->--<[->>++<<|>>+<<<->>>]<<<<->>>[-<<<->>>]<<<->>[<->>-<<|>><<<->>]<<<->><<->>]<<<->><<<->> +<<|>>>>[<<<(->|->|<<<<++++>>>>>[-]<<<<|->++<<|>><</>>[-2022-1-1-1-2022-1-2022-1-2022-1-2023-1-2022-1-2023-1-2023-1-2023-1-2023-1-2023-1-2023-1-2023-1-2023-1-2023-1-2023-1-2023-1-2023-1-2023-1-2023-1-2023-1-2023-1-2023-1-20 >>>[-<<<+>>>]<<[>[->>>>+<<<<[-1}{[-1}}{<<<<[->>+<(>>+<(>2}}{<<<<<-->>+</>>>>>>>>>>>>{{<<<->>>>>>>>{{{-->>>>>+<<<<-><<->>>}{<<->>>>>>+<<<<-><<->>>>>+<<<<-><<->>>>>>+<<<<->>>>>+<<<<->>>>+<<<<->>>>>+<<<<->>+<<<->>+<<<->>+<<<->>[<<<->>>[-]]]]]]]][{<<[<->[-]]<]<<</>>>-->+<<<<<>>>>+<<<<<>>>+<[-]]>>[-<+<+>><<>>>[--]}-[-[-[-[-[-[-[-[-[-[--[-{-++>[<->>>[--]]]]]]]<<[--][-]<|<-+++< >>>>>>]>[-<<<<<+>>>>>]<<<<<<->>>>[->>+<<<<+>>>[<|-[--[-[-]-[-[-[-[-[-[-{-<+<+>>>>[{(((->+</>>>>>]<<<<<->>>>>[{((->+</>>>>>>]<<<<<->>>>>[{(--1-[-[-[-[-[-[-[-[-[-] -<<<+>>>[<<<->>>[-]]]]]]]<<<<<+>>[-]]]]]}<<<[<+>[-]]<>[-]]<<[->>>>>+<<<<<]>>>>>>+>>+[-]]>>]

#### **Intercal**

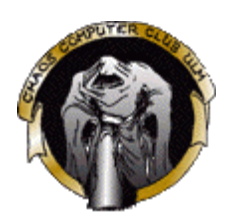

- Entstanden am 26. Mai 1972
- Erste Implementierung auf Atari, leider verschollen
- Unix-basierter Compiler von Eric S. Raymond 18 Jahre später
- Der Compilername steht für "Compiler Language With No Pronounceable Acronym"
- Enthält Statements wie
	- DON'T GIVE UP (effektiv ein NOP)
	- COME FROM (motiviert durch ACM April-Scherz: R. L. Clark, "A linguistic contribution to GOTO-less programming," Commun. ACM 27 (1984), pp. 349-350))
- Ebenfalls diverse Erweiterungen verfügbar

#### **Intercal - Beispiel**

• Berechnet den Absolutwert der eingegebenen Zahlen:

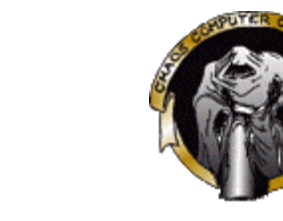

```
 DO (5) NEXT
     (5) DO FORGET #1
        PLEASE WRITE IN :1 DO .1 <- '?":1~'#32768$#0'"$#1'~#3
        DO (1) NEXT
        DO :1 <- "'?":1~'#65535$#0'"$#65535'
                 ~'#0$#65535'"$"'?":1~'#0$#65535'"
                 $#65535'~'#0$#65535'"
 DO :2 <- #1
        PLEASE DO (4) NEXT
     (4) DO FORGET #1
        DO .1 <- "?':1~:2'$#1"~#3
        DO :1 <- "'?":1~'#65535$#0'"$":2~'#65535
                 $#0'"'~'#0$#65535'"$"'?":1~'#0
                 $#65535'"$":2~'#0$#65535'"'~'#0$#65535'"
        DO (1) NEXT
        DO :2 <- ":2~'#0$#65535'"
                 $"'":2~'#65535$#0'"$#0'~'#32767$#1'"
        DO (4) NEXT
    (2) DO RESUME .1
     (1) PLEASE DO (2) NEXT
 PLEASE FORGET #1
        DO READ OUT :1 PLEASE DO .1 <- '?"':1~:1'~#1"$#1'~#3
        DO (3) NEXT
        PLEASE DO (5) NEXT
     (3) DO (2) NEXT
        PLEASE GIVE UP
```
Geht auch kürzer, z. B. in APL:  $[1] \rightarrow 0 \neq 0 \neq 1$ 

## **BeFunge & Co.**

- Herkömmliche Quelltexte sind eindimensional
- "Logische Erweiterung" bzw. "nächsthöhere Ebene": Programme und Daten in mehrdimensionalen Array
- Instruction Pointer wird mit Sprungvektor bearbeitet
- Arbeitet mit einem Stack of Stacks
- Aktuelles Standard-Dokument: Funge98
- Auch UneFunge und TriFunge sind spezifiziert
- Angedachte Erweiterungen: Sechseckige Felder, Klein-Bottles etc. :-)

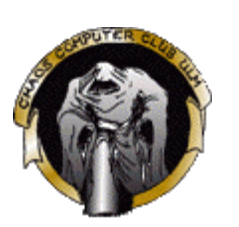

#### **BeFunge - Beispiele**

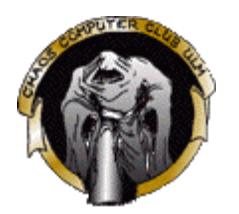

• Hello World:

```
 v>v"Hello world!"0<
,:
^_25*,@
```
99 Bottles of Beer:

```
92+9* :. v <
>v"bottles of beer on the wall"+910<
,:
^_ $ :.v
       >v"bottles of beer"+910< ,:
 ^_ $ v
>v"Take one down, pass it around"+910<
,:
^_ $ 1-v
 : >v"bottles of beer"+910.:_ v
 ,:
 ^_ $ ^
 >v" no more beer..."+910<
 ,:
 ^_ $$ @
```
• Quine mit 14 Bytes:

**:0g,:93+'#@\_1+**

#### **Java2k**

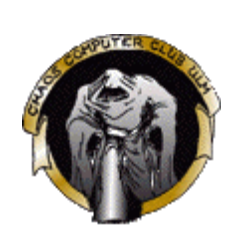

- "Propabilistische Programmiersprache für Physiker"
- IDE namens DIE verfügbar für Win32, Linux und Amiga
- Bezeichner: Vielfache von 7 zur Basis 11 (Ziffern: "0123456789 ")
- Alle Funktionen haben genau 2 Argumente
	- Ausnahme: If-Goto-Else-Statement
- Variablen nur über indirekte Arrays
- Statements haben genau 90% "Erfolgswahrscheinlichkeit"
	- Ausnahme: "119 " Wahrscheinlichkeit erhöhen

#### **Java2k**

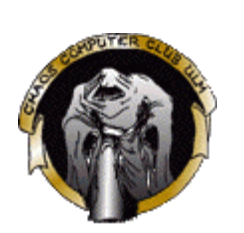

- Selbstdefinierte Funktionen nur indirekt aufrufbar:
	- EVALUATE-FUNCTION-BRANCH-EQUAL-CALL-OTHERWISE function **A<=>~(B\*C);**
	- Berechne selbstdefinierte Funktion A
	- Wenn A 0 zurückgibt, rufe Funktion C auf
	- Andernfalls, rufe Instruktionssequenz B auf
- Zahlen nicht als Literale möglich, nur durch Errechnung
	- Hilfe: \* für Zufallszahl, \_ wiederholt letztes Argument
	- Erzeugen von 1 mit 90% Wahrscheinlichkeit:

11  $6/*/$ 

Erzeugen von 2 mit 81% Wahrscheinlichkeit:

**125 /11 6/\*/\_\/\_\**

#### **Java2k**

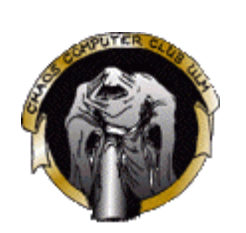

- Einziger logischer Operator: "13 2", implementiert NAND
	- A OR B schreibbar als:
		- **13 2/13 2/A/B\/13 2/A/B\\**
- Whitespaces: -, A-D,F-R,T-Z
	- Können überall (auch innerhalb von Bezeichnern) sein
	- Kommentare gibt es nicht mehr ("use whitespaces instead")
	- "selten benutzte" E und S jedoch reserviert zur Thread-ID-Adressierung
	- o Threads wurden im selben Release abgeschafft.
- Die Doku an sich ist genauso schlimm, wie die Sprache

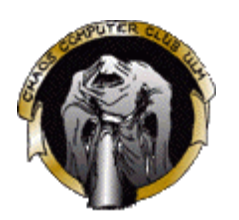

#### **Java2k - wahrscheinlich Hello World:**

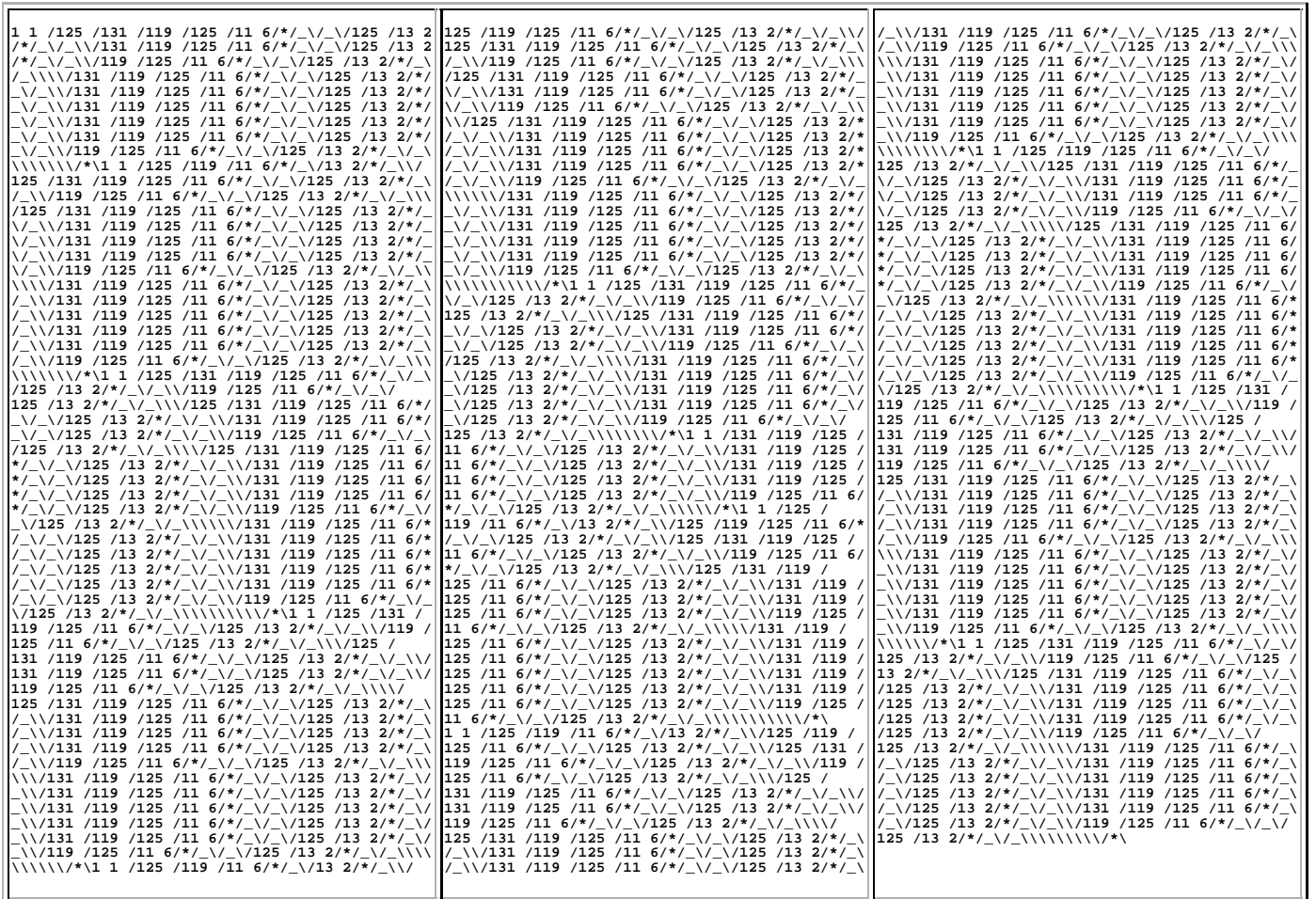

## **Chef**

- Programme sehen aus wie Kochrezepte
- Zutaten sind Daten (Variablen).
	- Flüssige Zutaten beiinhalten Unicode-Zeichen
	- alle sonstigen Zutaten beinhalten Zahlen
	- Liquify etc. zum umwandeln
- Stacks zum Speichern: "Rührschüsseln und Backformen"
- Optionale Statements für Kochzeit und Ofen-Temperatur
- Unterprogramme:
	- hinten angehängte Zutaten-Rezepte (z. B. Soßen)
	- Haben eigene Rührschüsseln
	- Aber: auch Zugriff auf Kopien der Haupt-Behälter
	- Liefern exakt eine Rührschüssel zurück.

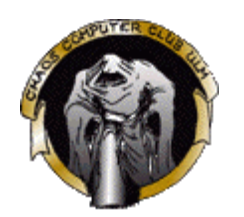

#### **Chef**

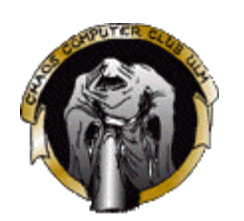

#### Hello-World-Soufflet:

**Hello World Souffle.**

**This recipe prints the immortal words "Hello world!", in a basically brute force way. It also makes a lot of food for one person.**

**Ingredients. 72 g haricot beans 101 eggs 108 g lard 111 cups oil 32 zucchinis119 ml water114 g red salmon 100 g dijon mustard 33 potatoes**

**Method.**

**Put potatoes into the mixing bowl. Put dijon mustard into the mixing bowl. Put lard into the mixing bowl. Put red salmon into the mixing bowl. Put oil into the mixing bowl. Put water into the mixing bowl. Put zucchinis into the mixing bowl. Put oil into the mixing bowl. Put lard into the mixing bowl. Put lard into the mixing bowl. Put eggs into the mixing bowl. Put haricot beans into the mixing bowl. Liquify contents of the mixing bowl. Pour contents of the mixing bowl into the baking dish.**

**Serves 1.**

#### **Beatnick**

- Einfach zu lernen:
	- o Sehr wenige Kommandos
	- **Sehr freie Syntax**
	- Vokabel-Referenz in jedem Spielzeuggeschäft erhältlich
- Bedeutung der Wörter errechnet sich aus Scrabble-Punktzahl
- Stack-basierte Maschine
- Auszug aus der Befehlstabelle:

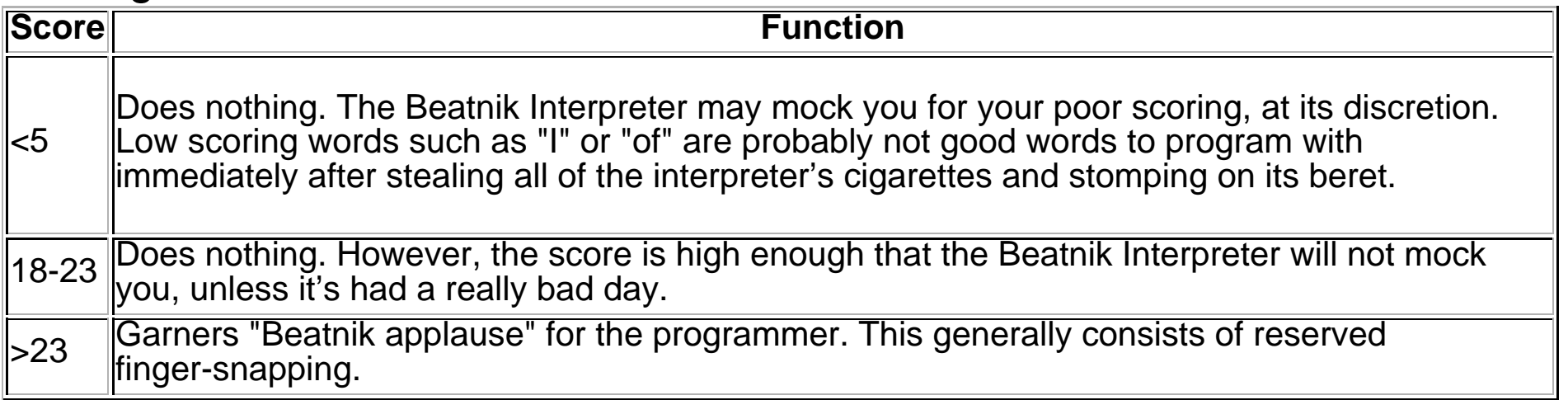

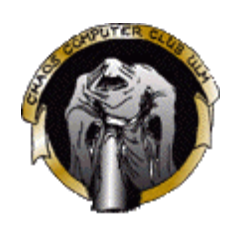

#### **Whitespace**

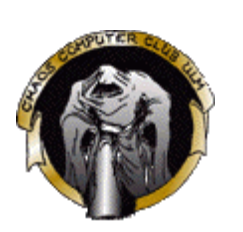

- Befehle bestehen aus Folgen von Blank, Tab und Newline
- Vorteil: massenhafte Ausdrucke von Source-Listings sparen Tinte
- Beispielquelltext:

#### **Kürzestmögliches Programm**

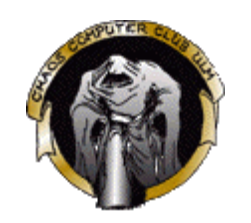

- Gesucht: die kürzestmögliche Lösung einer Aufgabe
- Beispiel: Kürzestes Programm, das die Standardeingabe als Binärausgabe umwandelt

```
main(c){while(~(c=c<4?getchar()|256:c/2))putchar(48|c%2);}
```
(58 Zeichen, Gewinner-Beitrag im lokalen CCC-Contest diesen Sommer)

• Beispiel-Eingabe:

**abc**

- Beispiel-Ausgabe:
	- **100001100100011011000110**
- Aktuell: Congress-Wettbewerb, siehe http://ulm.ccc.de/shortest/

#### **Obfuscated Programming**

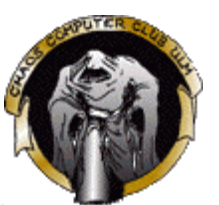

- Die Kunst, Programme so zu schreiben, daß kein Mensch den Quelltext wieder verstehen kann.
- Wird ebenfalls von Perl-Programmierern immer wieder gerne gepflegt :-)

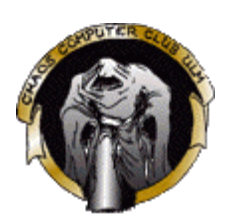

#### **Perl-Camel**

#### • Programm-Quelltext:

**#!/usr/bin/perl -w use strict;**

**\$\_='ev** al("seek\040D<br>ara.0. **all**("seek\040D ATA, 0, 0;");foreach(1..2)<br>{<DATA>;}my @camellhump;my\$camel {<DATA>;}my <br>my\$Camel ;while(<br>xDATA>){\$ =sprintf("%-<br>xDATA>)} my\$Camel ;while( <DATA>){\$\_=sprintf("%-6<br>9s",\$);my@dromedary 1=split(//);if(defined(\$) **9s",\$\_);my@dromedary 1=split(//);if(defined(\$ \_=<DATA>)){@camel1hum p=split(//);}while(@dromeda ry1){my\$camel1hump=0 ;my\$CAMEL=3;if(defined(\$\_=shif t(@dromedary1 ))&&/\S/){\$camel1hump+=1<<\$CAMEL;} \$CAMEL--;if(d efined(\$\_=shift(@dromedary1))&&/\S/){ \$camel1hump+=1 <<\$CAMEL;}\$CAMEL--;if(defined(\$\_=shift( @camel1hump))&&/\S/){\$camel1hump+=1<<\$CAMEL;}\$CAMEL--;if( defined(\$\_=shift(@camel1hump))&&/\S/){\$camel1hump+=1<<\$CAME L;;}\$camel.=(split(//,"\040..m'{/J\047\134}L^7FX"))[\$camel1h ump];}\$camel.="\n";}@camel1hump=split(/\n/,\$camel);foreach(@ camel1hump){chomp;\$Camel=\$\_;tr/LJF7\173\175'\047/\061\062\063 45678/;tr/12345678/JL7F\175\173\047'/;\$\_=reverse;print"\$\_\040 \$Camel\n";}foreach(@camel1hump){chomp;\$Camel=\$\_;y/LJF7\173\17 5'\047/12345678/;tr/12345678/JL7F\175\173\047'/;\$\_=reverse;p rint"\040\$\_\$Camel\n";}#japh-Erudil';;s;\s\*;;g;;eval; eval**  $("seek\040DATA, 0, 0; ");$   $\ldots$   $\ldots$ **;**<br> **;^.\*\_;;;map{eval"print\"\$\_\"";}/.{4}/g; \_\_DATA\_\_ \12<br>
\1 50\145\040\165\163\145\040\157\1 46\040\1 41\0**  $\frac{1}{50\145\040\165\163\145\040\157\1$  46\040\1  $51\backslash155\backslash$  141  **40\143\141 \155\145\1 54\040\1 51\155\ 141**\147\145\0 40\151\156 \040\141  $\163\163$  **157\143\ 151\141\16 4\151\1 57\156** $120\backslash1$ \040\167 \151\164\1 50\040\  **45\162\ 154\040\15 1\163\ 040\14** $\145$  **1\040\1 64\162\1 41\144 \145\** $0\backslash 157$ 155\14 1\162\ 153\04  $122 \backslash 1$  $\begin{array}{cc} \146 \backslash & 040 \backslash 11 & 7 \backslash 047 \backslash \\ 45 \backslash 15 & 1 \backslash 154 \backslash 1 & 54 \backslash 171 \end{array}$  $\sqrt{040}$  $45\overline{\smash{\big)}\ 1}$ <br>  $1\overline{\smash{\big)}\ 46\overline{\smash{\big)}\ 1}$ <br>  $012\overline{\smash{\big)}\ 16}$  $3\vee 16$ \046\ 012\101\16<br>3\15 7\143\15  $1\backslash 14$  $3\{15$ <br>1\16  $7\{143\}15$ <br>4\145\10  $\sqrt{0.54}$  $4\overline{145}\overline{163}$  $3\backslash056$  $\{040 \}$   $\{111\}$   $156\}$  14  $4\backslash040\backslash$  $\{040\}$  125\163\145\14  $40\backslash 160\backslash$  **167\1 51\164\1 50\0 40\160\ 145\162 \155\151** $\sqrt{151/1}$ \163\163  **57\156\056# camel code, copywrite 2000 by Stephen B. Jenkins**

**# The use of a camel image with the topic of Perl**

**# is a trademark of O'Reilly & Associates, Inc.**

**# Used with permission.**

#### **Perl-Camel**

#### Ausgabe des Programms:

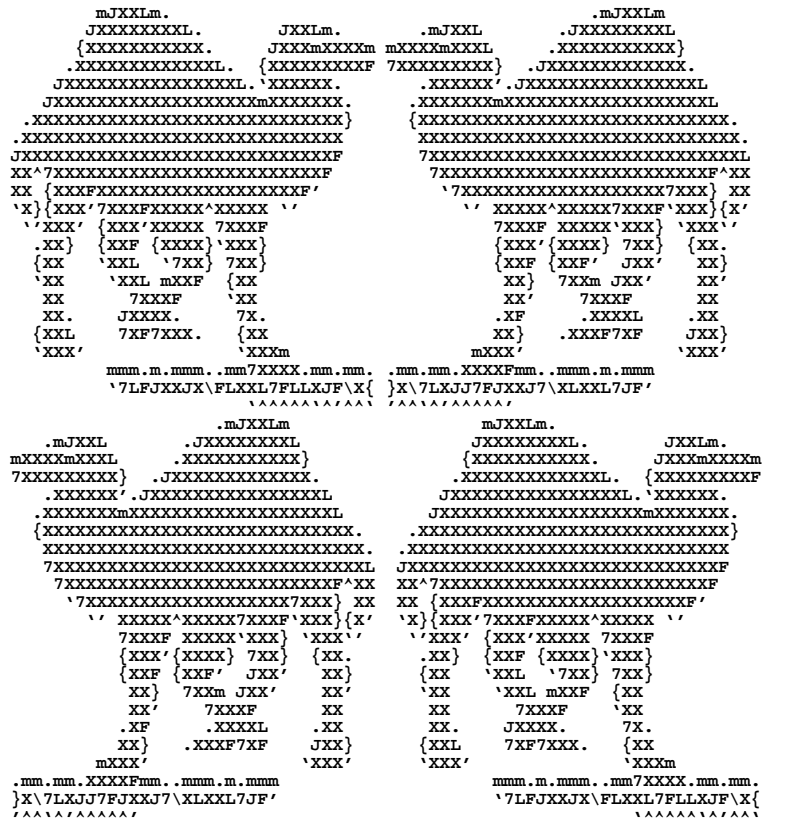

**The use of a camel image in association with Perl is a trademark of O'Reilly & Associates, Inc. Used with permission.#camelcode,copywrite2000byStephenB.Jenkins**

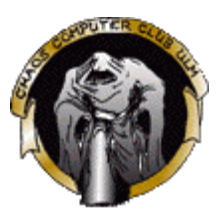

### **IOCCC**

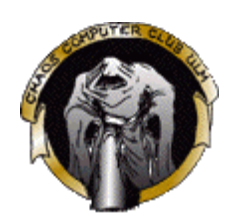

- The International Obfuscated C Code Contest
- http://www.ioccc.org/
- (fast) jährlicher Wettbewerb

## **IOCCC - Appetithäppchen 2001**

#### **hello\_2001.c**

```
#include <stdio.h>
#define S(s)char x[]=#s;s
#define Q(x)x
#define A(x,y)y##x
#define B(x,y)A(y,x)
#define C(x,y)B(y,x)
#define Z(s,t,u)case s:if(*p!=32){t;}else{u;}break;
S(B( A( a ,m ),A(n ,i))() {B (A(h,c ),A(r ,a ))*p=x ;B(A( n, 
i
=0;B(A(n , i),t)s =0;B( f ,A(r, o )) (;*p;Q( p)++){C( B( A(c,
t
w, s),i))( s){ Z( 0,t+=8 *8-00 ,s ++)Z( 1,t+= 8 ;,s++ )Z
( 2, t++ ,putchar(t-73);t=s=0)}}})
```
#### **Ausgabe:**

**Hello, world!**

## **IOCCC - anderson.c**

- Contest 2000 anderson.c
- Konvertiert stdin in ASCII-Grafik Flaggencode
- Beispiel: Hello World als Eingabe erzeugt die Ausgabe

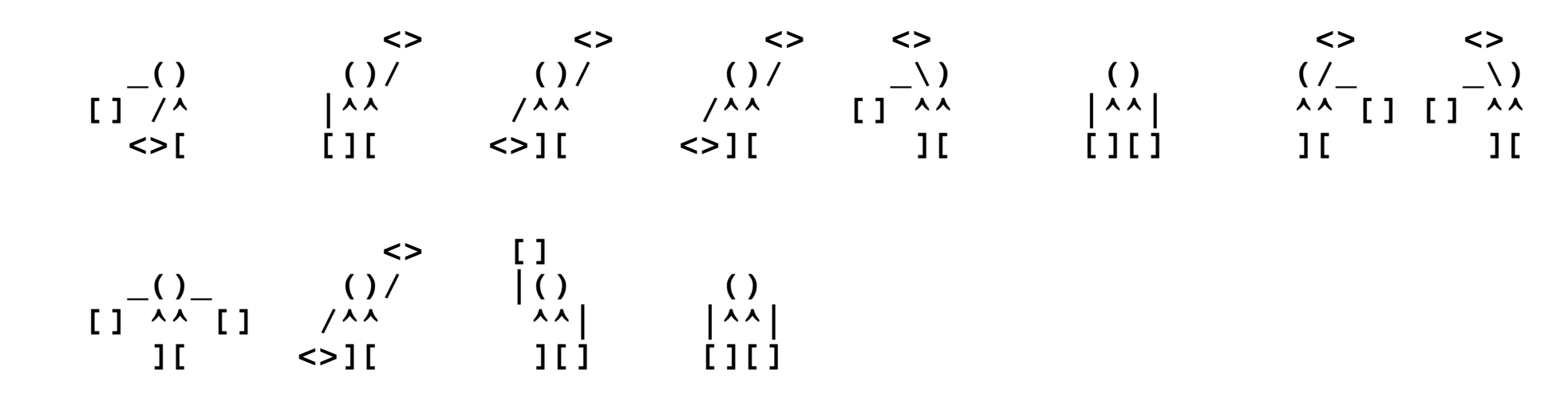

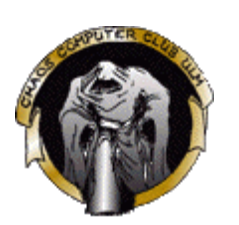

#### **IOCCC - anderson.c**

**/\* anderson.c \*/ #include <stdio.h>**

**char**

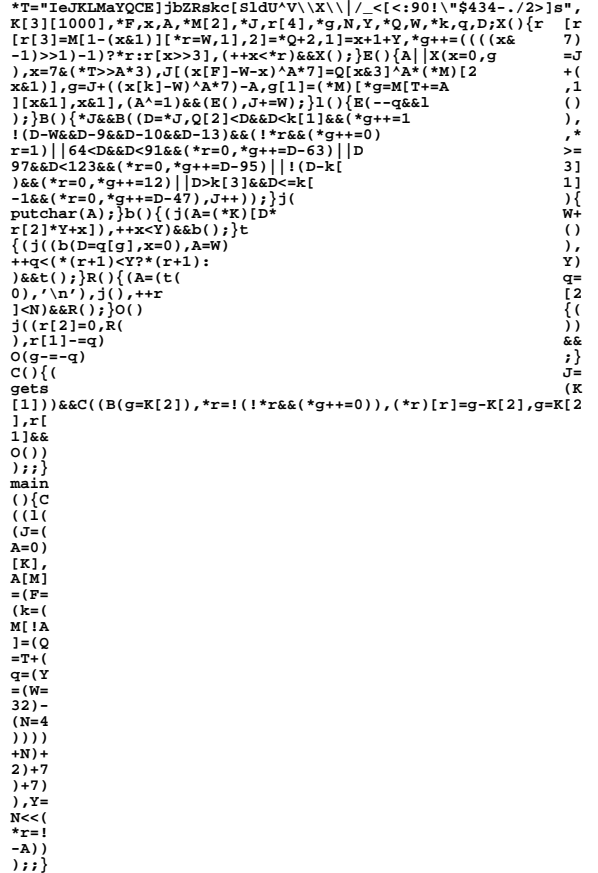

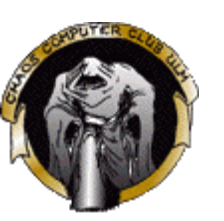

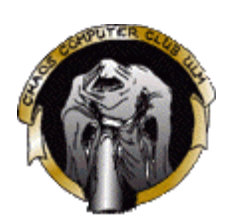

#### **IOCCC - heathbar.c**

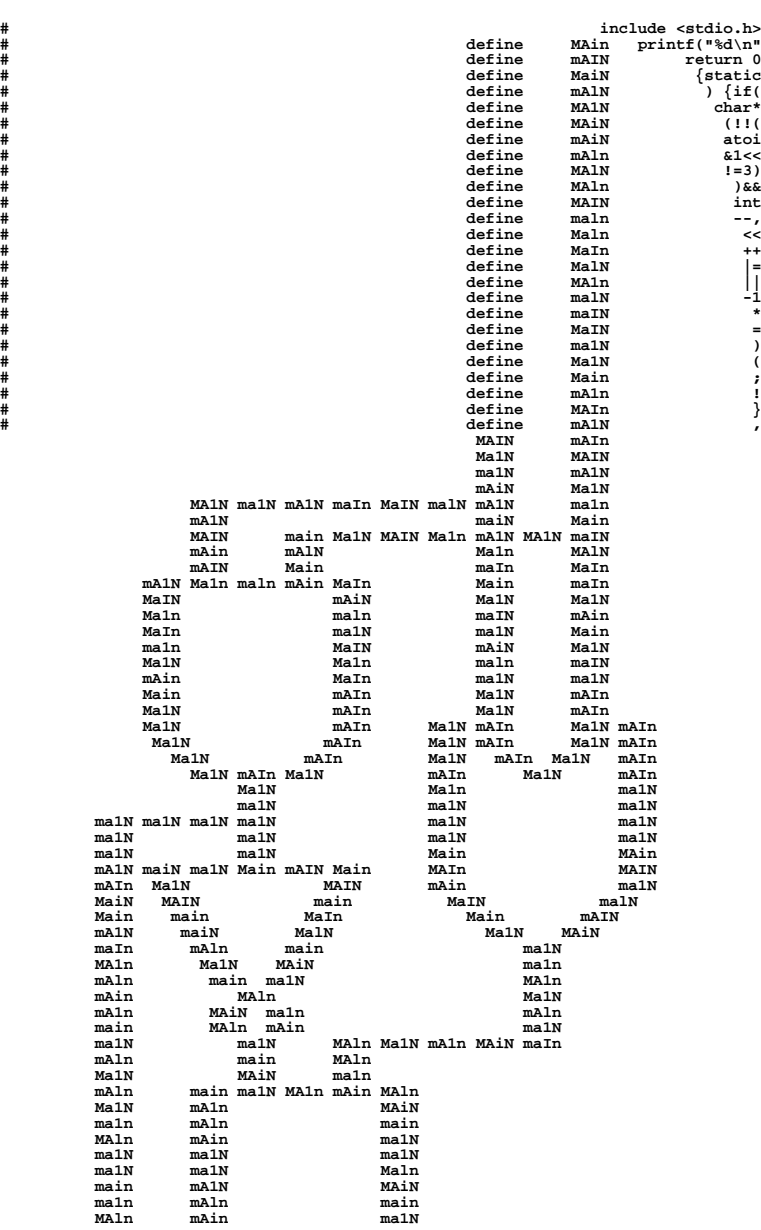

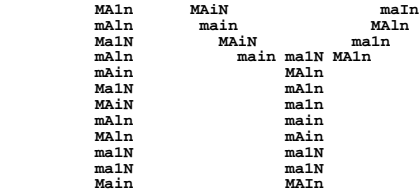

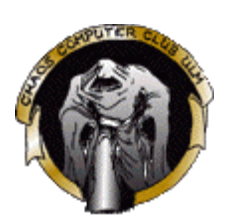

#### **"Job-Erhalt" durch unwartbaren Code**

- Sonderform der Obfuscation
- "Never ascribe to malice, that which can be explained by incompetence."
- Howto auf http://mindprod.com/unmain.html
- Code soll nicht unwartbar aussehen, sondern es nur sein.

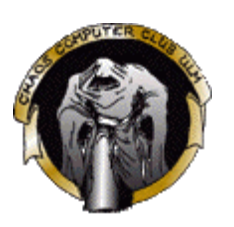

### **"Job-Erhalt" durch unwartbaren Code**

- Beispiel-Tipps:
	- Exakt das Offensichtliche kommentieren
	- Zeichen-Ähnlichkeiten ausnutzen
	- Gleiche Bezeichner in verschiedenen Scopes
	- Präprozessor intensiv missbrauchen
	- "Toten" Code einbauen
	- Variablen aus einem Baby-Namensbuch benennen
	- Einfach und schnell zu tippende Namen verwenden
	- Esperanto, Klingonisch und Hobbitese für Bezeichner und Kommentare

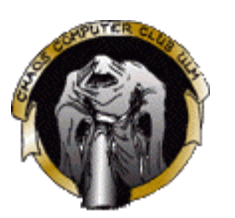

## **Mehrsprachigkeit (Polyglot)**

- Portierbarkeit bedeutet normalerweise:
	- Verschiedene Implementierunen derselben Sprache
	- Unterschiedliche Plattformen und Bibliotheken
- Polyglot-Programme erweitern das Konzept:
	- o in mehreren Sprachen gleichzeitig gültiger Quelltext
	- Dazu noch sematisch äquivalent

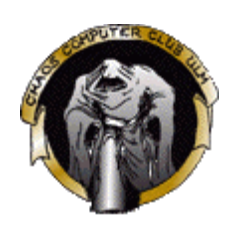

#### **Quine in TurboPascal und ANSI-C**

```
(*a);main(){char i,*s[]={"%c%s%c%c%c",
"(*a);main(){char i,*s[]={",
"%c%c%c%s%c%s%c%s%c%s%c/*%c%s",
";printf(s[1]);for(i=0;i<=12;i++)printf(s[0],34,s[i],34,44,10);",
"printf(s[2],34,34,125,s[3],10,s[4],10,s[5],10,s[6],10,41,s[7]);",
"for(i=0;i<=12;i++)printf(s[0],39,s[i],39,44,10);",
"printf(s[12],39,39,41,s[8],10,s[9],10,s[10],10,s[11],10,47,125);",
"const q=#34;w=#39;n=#13#10;s:array[0..13] of string=(",
";var i:integer;begin write(s[1]);for i:=0to 12do write(q,s[i],q,#44,n);",
"write(#34#34#125,s[3],n,s[4],n,s[5],n,s[6],n,#47#42#41,s[7]);",
"for i:=0to 12do write(w,s[i],w,#44,n); ",
"write(#39#39#41,s[8],n,s[9],n,s[10],n,s[11],n,#123#42#47#125);end.",
"%c%c%c%s%c%s%c%s%c%s%c{*%c%c",
""};printf(s[1]);for(i=0;i<=12;i++)printf(s[0],34,s[i],34,44,10);
printf(s[2],34,34,125,s[3],10,s[4],10,s[5],10,s[6],10,41,s[7]);
for(i=0;i<=12;i++)printf(s[0],39,s[i],39,44,10);
printf(s[12],39,39,41,s[8],10,s[9],10,s[10],10,s[11],10,47,125);
/*)const q=#34;w=#39;n=#13#10;s:array[0..13] of string=('%c%s%c%c%c',
'(*a);main(){char i,*s[]={',
'%c%c%c%s%c%s%c%s%c%s%c/*%c%s',
';printf(s[1]);for(i=0;i<=12;i++)printf(s[0],34,s[i],34,44,10);',
'printf(s[2],34,34,125,s[3],10,s[4],10,s[5],10,s[6],10,41,s[7]);',
'for(i=0;i<=12;i++)printf(s[0],39,s[i],39,44,10);',
'printf(s[12],39,39,41,s[8],10,s[9],10,s[10],10,s[11],10,47,125);',
'const q=#34;w=#39;n=#13#10;s:array[0..13] of string=(',
';var i:integer;begin write(s[1]);for i:=0to 12do write(q,s[i],q,#44,n);',
'write(#34#34#125,s[3],n,s[4],n,s[5],n,s[6],n,#47#42#41,s[7]);',
'for i:=0to 12do write(w,s[i],w,#44,n); ',
'write(#39#39#41,s[8],n,s[9],n,s[10],n,s[11],n,#123#42#47#125);end.',
'%c%c%c%s%c%s%c%s%c%s%c{*%c%c',
'');var i:integer;begin write(s[1]);for i:=0to 12do write(q,s[i],q,#44,n);
write(#34#34#125,s[3],n,s[4],n,s[5],n,s[6],n,#47#42#41,s[7]);
for i:=0to 12do write(w,s[i],w,#44,n); 
write(#39#39#41,s[8],n,s[9],n,s[10],n,s[11],n,#123#42#47#125);end.
{*/}
```
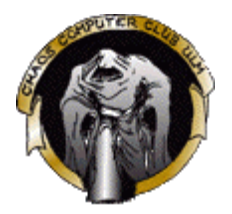

#### **"hello polyglot" in 7 Sprachen**

**---cut here--(two blank lines are MANDATORY)---**

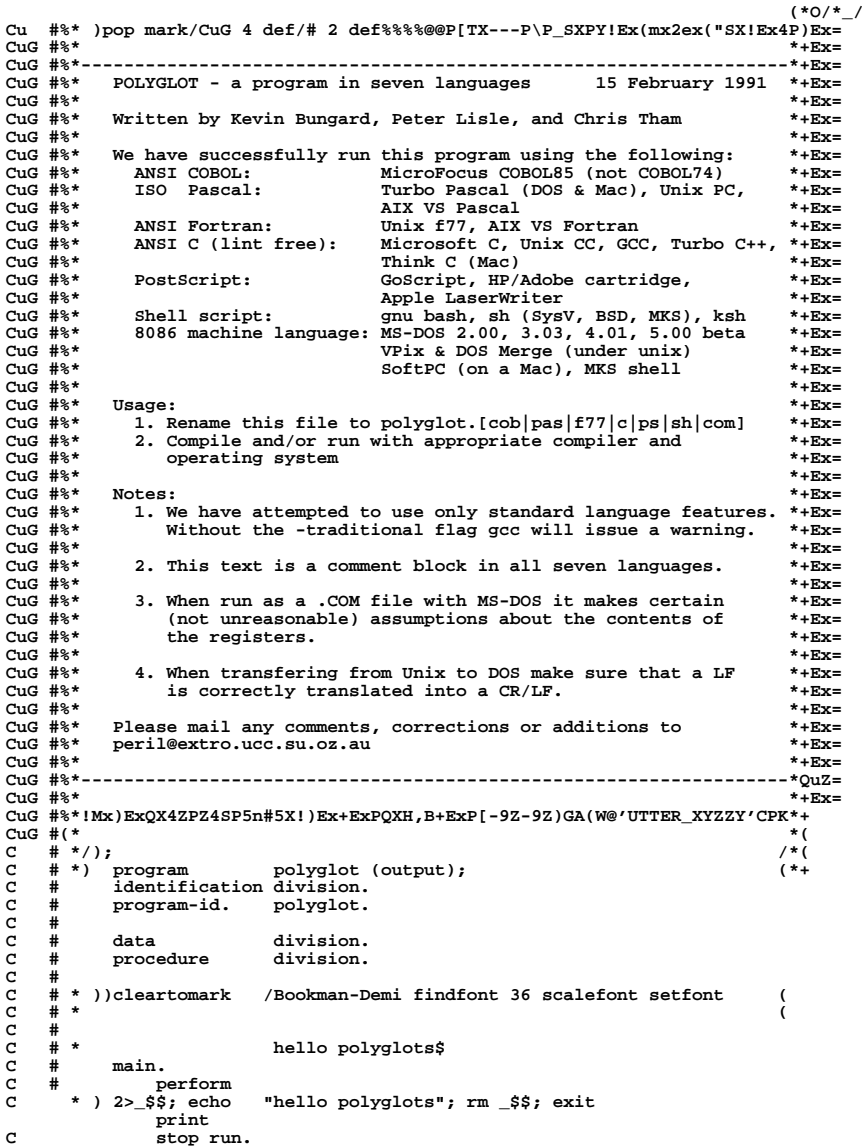

 **-\*, 'hello polyglots'**

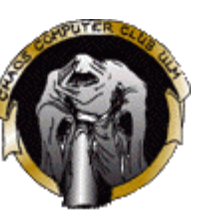

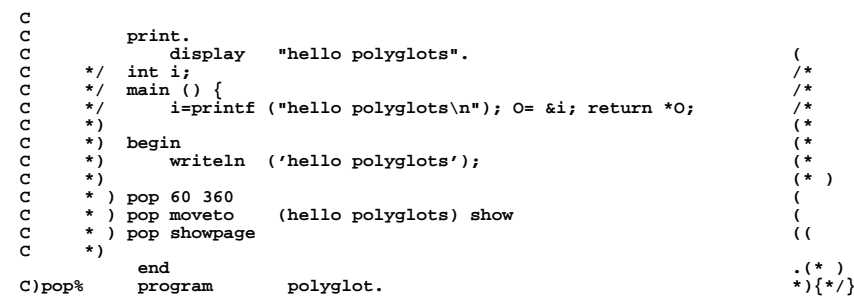

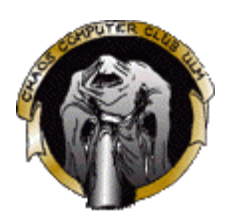

## **Kombi-Disziplin: Obfuscation und Dreier-Quine**

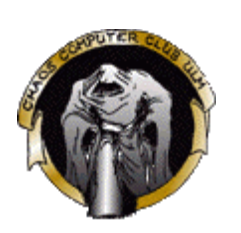

- Ebenfalls Eingereicht zum IOCCC
- Autor: Don Yang
- saitou.c ist ein Bild von Saitou Hajime
- Es generiert einen Quine-Dreierzyklus, die Bilder Saitous Motto symbolisieren:
	- aku (sin Sünde)
	- soku (swift schnell, geschickt)
	- $\circ$  zan (slay töten)

# **OLITER**

#### **saitu.c**

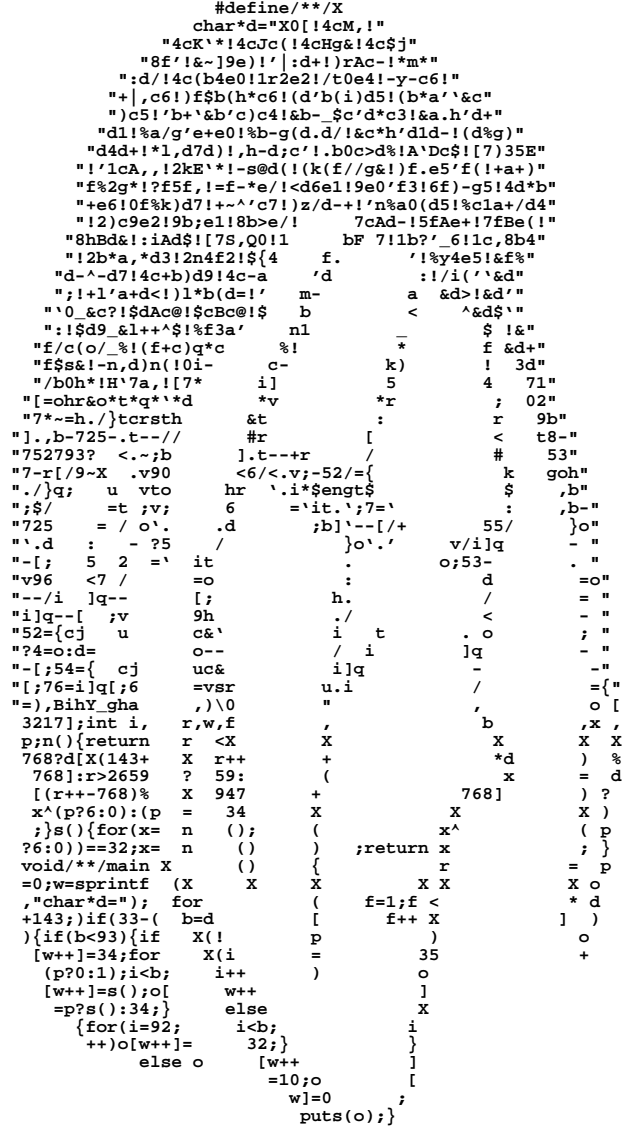

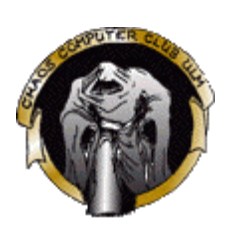

#### **aku.c**

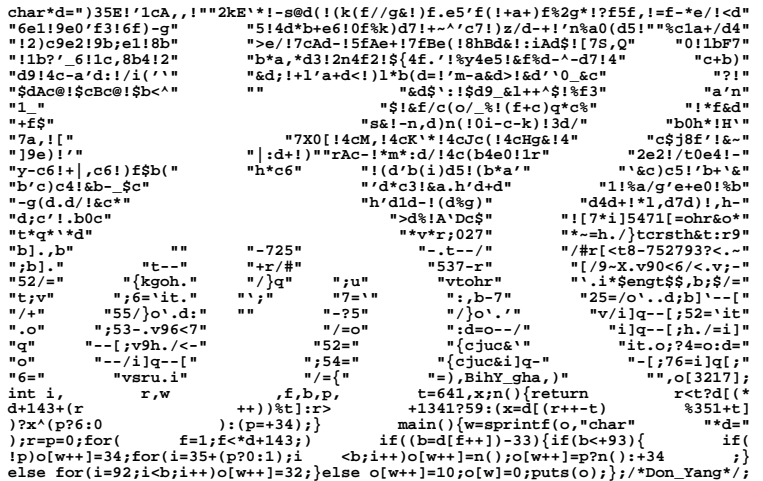

#### **soku.c**

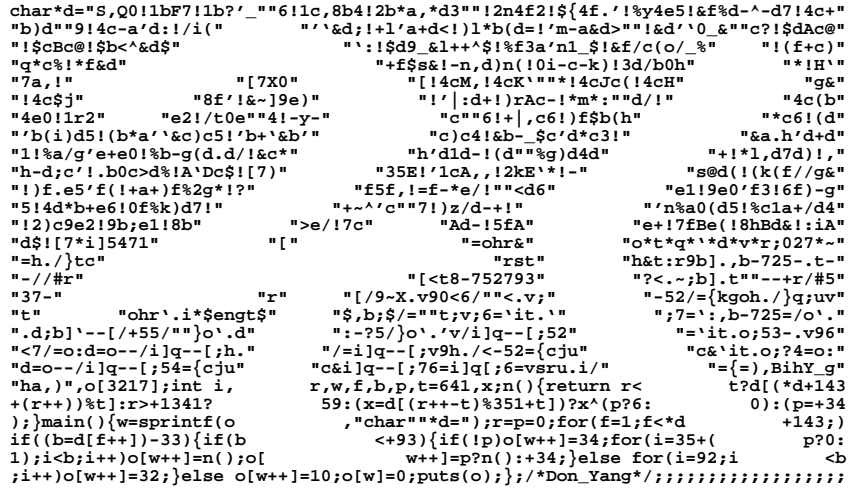

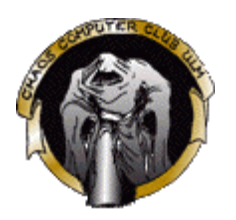

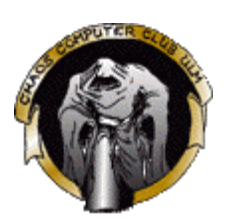

#### **zan.c**

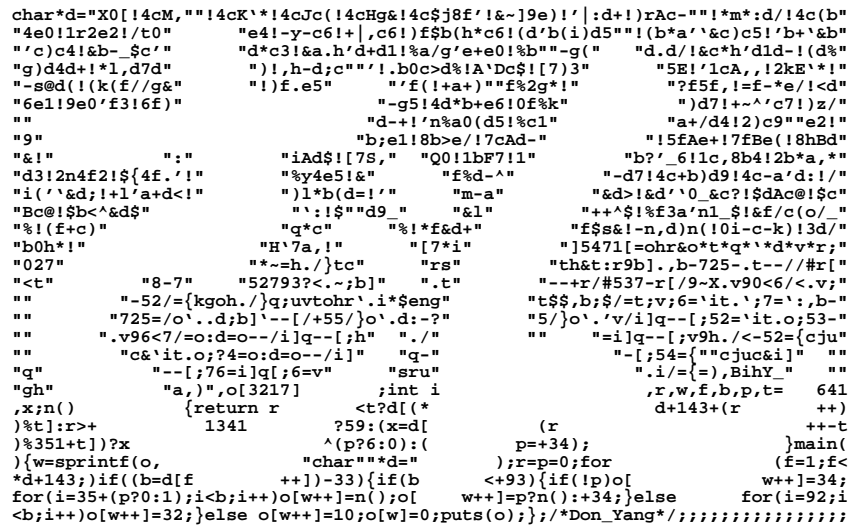

## **Weiteres z. B.:**

- Selbstmodifizierender Code
	- Camian:

"The only thing better than self-modifying code is code that modifies itself before it does so."

- Variablen-Superposition
	- o Perl CPAN Modul Quantum:: Superpositions
	- $\circ$  if (a==23 && a==42) { blubb(); }
- Seltsame Umgebungen
	- Alles programmieren, was annähernd Befehle ausführen kann
	- z. B. Tetris in Openfirmware
	- o Blinkenlights: Häuserfront als Bildschirm

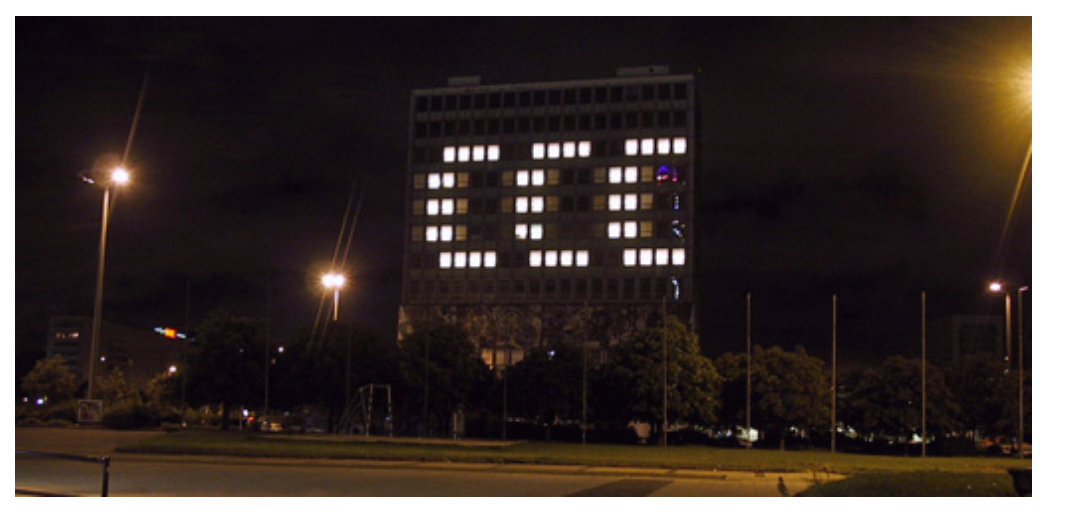

## **Literatur (hoffentlich vollständig)**

http://www.google.com/ - die Suchmaschine meiner Wahl

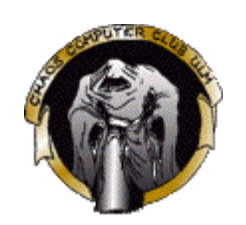

- http://www.blinkenlights.de/ Häuserfront als Computerdisplay
- http://www.ioccc.org/ International Obfuscated C Coding Contest
- http://www.mines.edu/students/b/bolmstea/quines/ the Quines List
- http://www2.latech.edu/~acm/HelloWorld.shtml the ACM Hello World page
- http://pauillac.inria.fr/caml/FAQ/ the Caml FAQ
- http://www.cliff.biffle.org/esoterica/beatnik.html The Beatnik Language
- http://www.cliff.biffle.org/esoterica/hq9plus.html The HQ9+ programming language
- http://99-bottles-of-beer.ls-la.net/ über 570 mal 99 Bierflaschen
- http://www.selectorweb.com/perl.html selectorweb Perl seite
- http://www.stud.uni-hannover.de/~freise/ascii/pqr/perl.txt U. a. das Perl-Camel
- http://www.catseye.mb.ca/esoteric/bf/ "die" Brainfuck Homepage
- http://www.muppetlabs.com/~breadbox/bf/ eine weitere Seite zu Brainfuck
- http://koeln.ccc.de/projekte/brainfuck/index-e.html Brainfuck Projekt des CCC Köln
- http://cydathria.com/bf/brainfuck.html Programming in Brainfuck -Introduction
- http://www.muppetlabs.com/~breadbox/intercal-man/ the InterCal Programming Manual
- http://www.catseye.mb.ca/esoteric/befunge/ Befunge Homepage
- http://www.p-nand-q.com/humor/programming\_languages/java2k.html Java2k Homepage

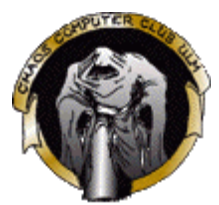

- http://www.kraml.at/stupid/ Esoteric Language Database
- http://www.dangermouse.net/esoteric/chef.html The Chef Programming Language
- http://mindprod.com/unmain.html Unmaintainable Code Howto
- compsoc.dur.ac.uk/whitespace/ the WhiteSpace Homepage
- Linux Magazin, Ausgabe 12/2003, Artikel "Getarnte Quellen", Seite 95ff

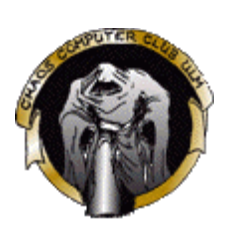

#### **Ende**

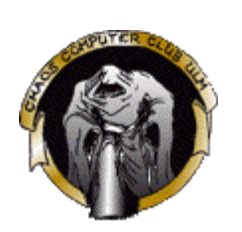

- Vortrag ist im HTML-Format online
	- o http://ulm.ccc.de/~schabi/weirdprog20c3/
	- Kontakt:
- Verwendete Software:
	- o Opera
	- nedit
	- Gimp
	- Debian Sarge Linux